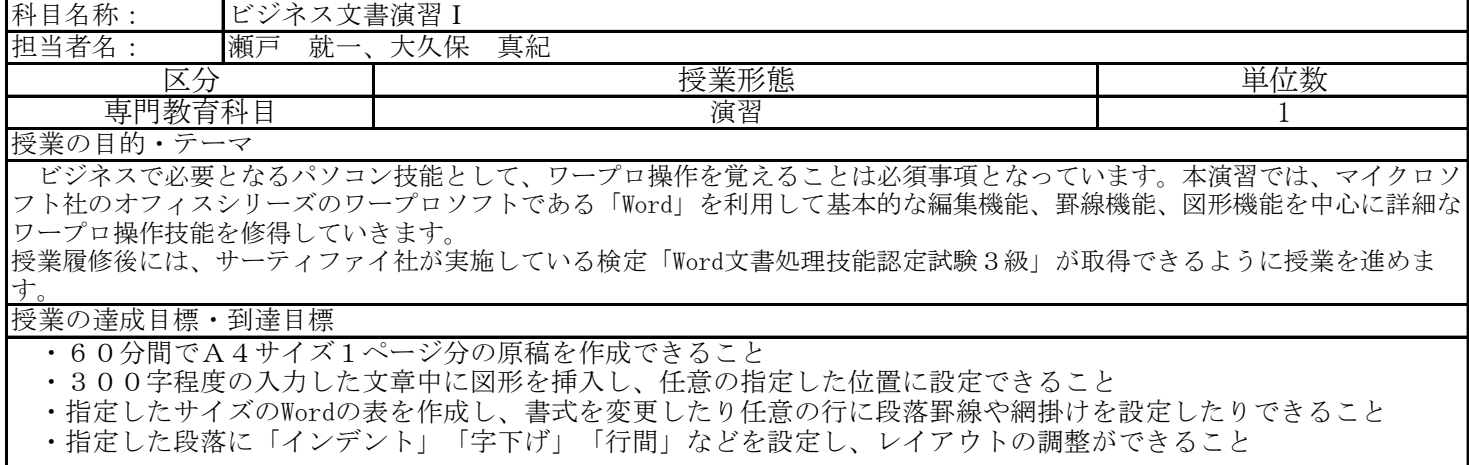

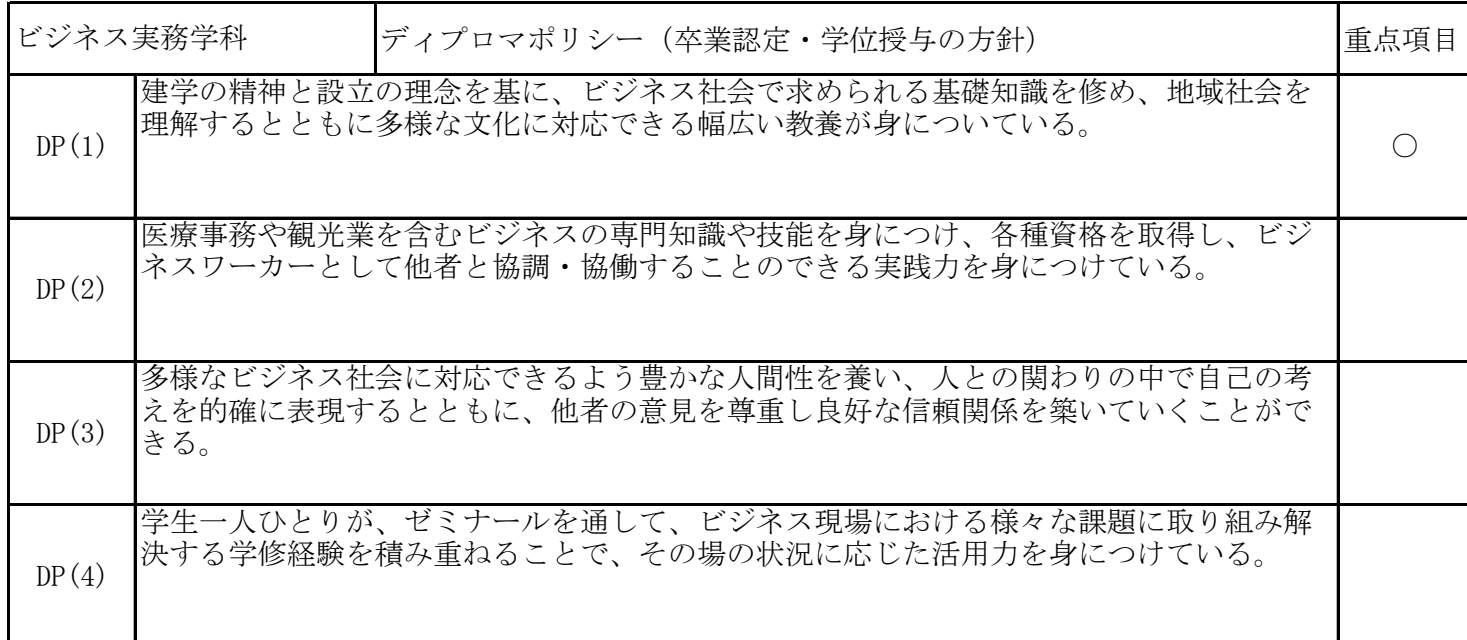

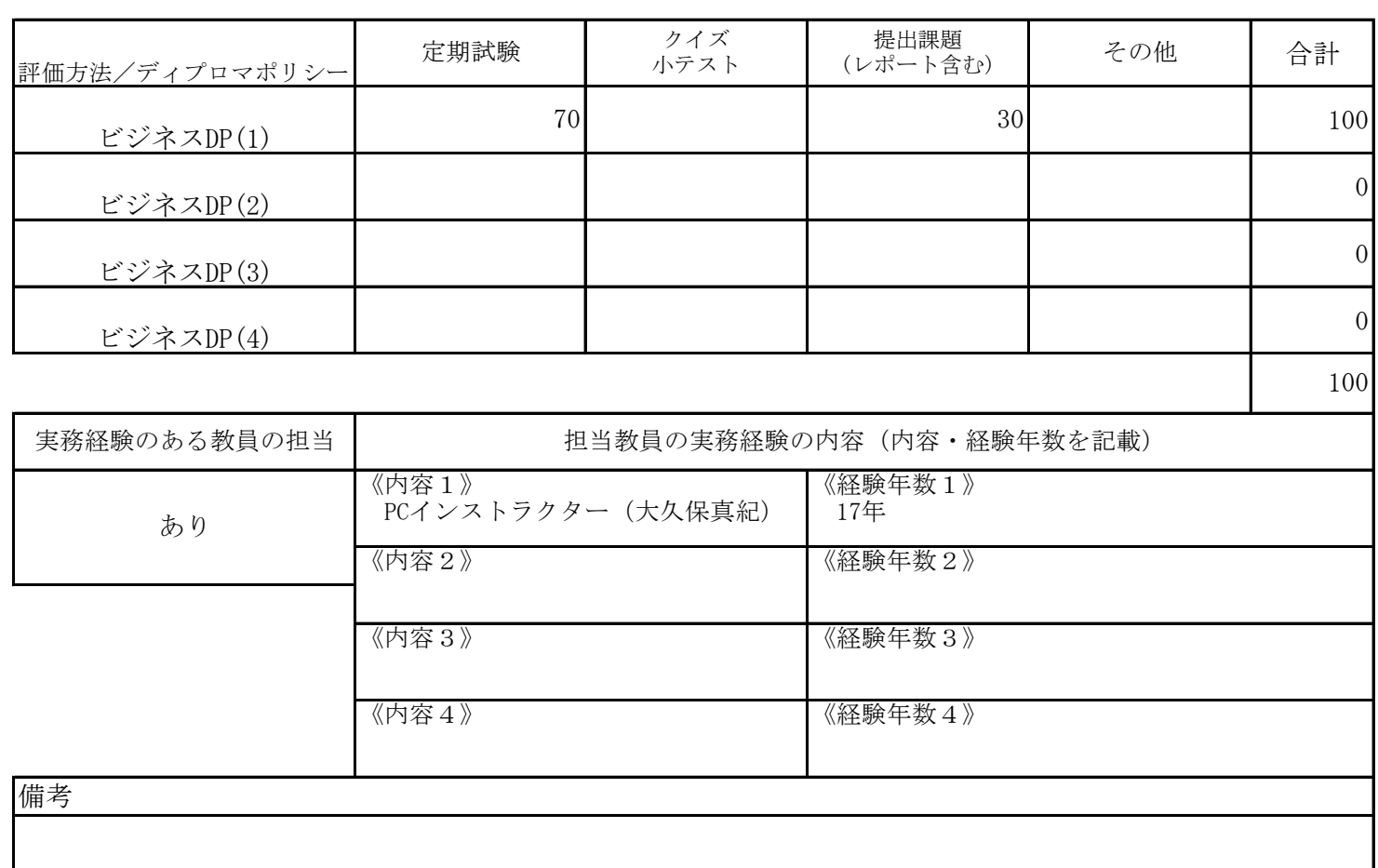

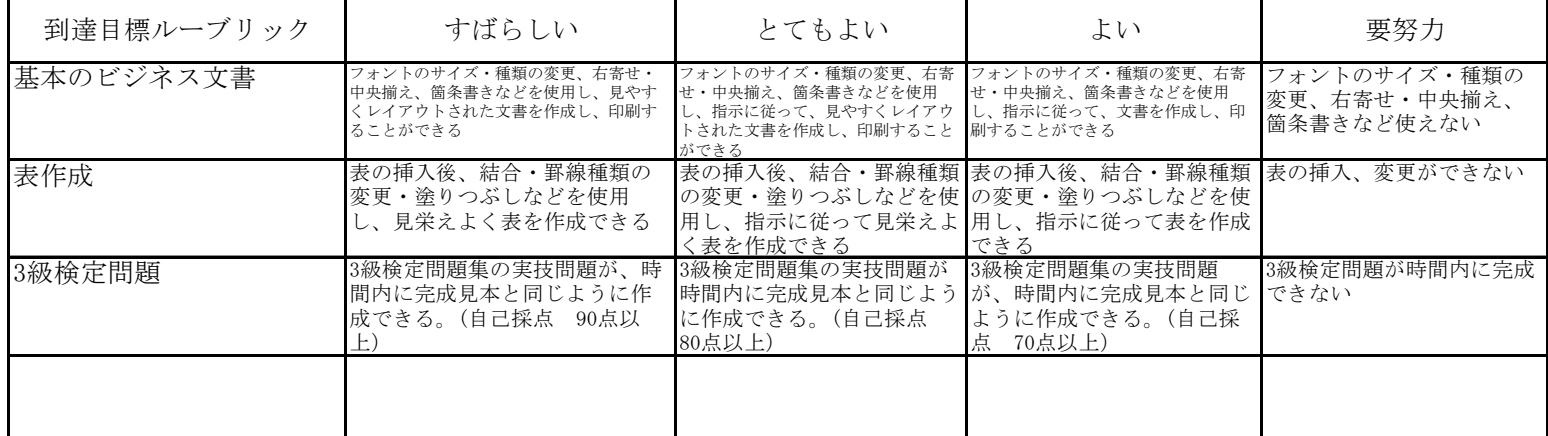

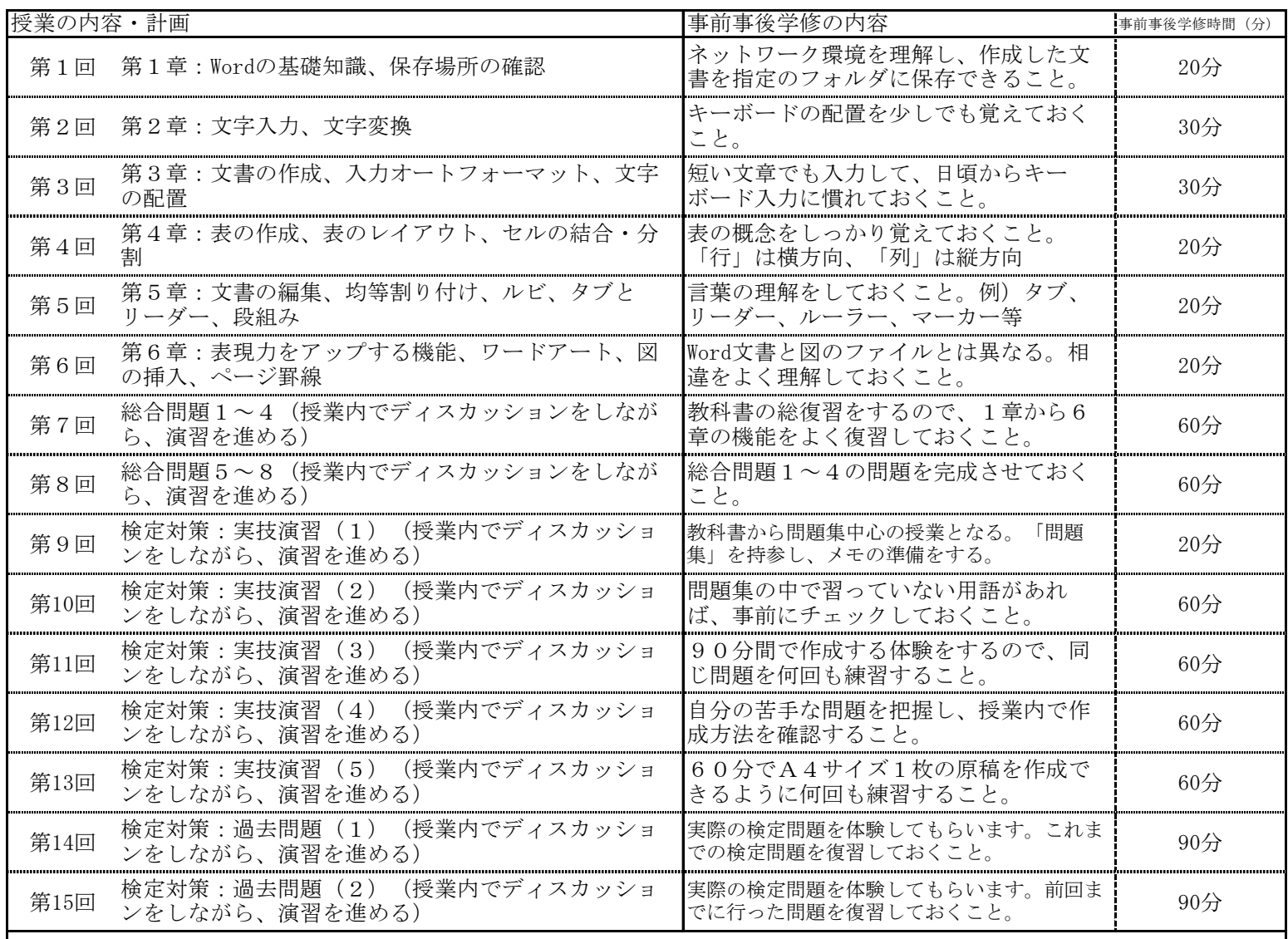

 事後学修時間については、受講するにあたっての最低限の目安を明記したが、単位取得のためには原則として授業時間と事 前事後学修を含め学則第17条の2で規定された学修時間が必要である。

また、事前事後学修としては、次回までの課題プリントを解答することになる。

成績評価の方法・基準

その他の評価配分は、以下のとおりである。 演習課題の提出状況は、30%で評価する。 定期試験は、70%で評価する。

課題に対してのフィードバック

「授業の課題」を評価し返却する。

教科書・参考書

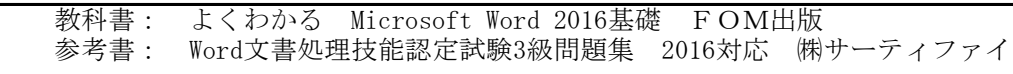